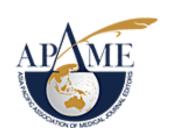

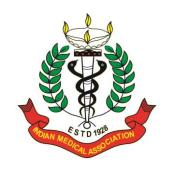

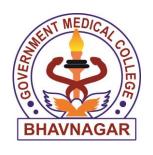

# Effective Literature Search <a href="Dr Chinmay Shah">Dr Chinmay Shah</a>

Editor, National Journal of Integrated Research In Medicine
Chair, Information Technology and Library Committee APAME 2014-16
President, IMA Bhavnagar

Associate Professor, Department of Physiology,
Government Medical College, Bhavnagar,
Bhavnagar. Gujarat. INDIA,
cjshah79@yahoo.co.in

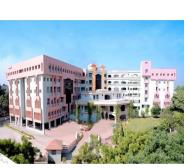

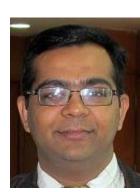

# MY EXPECTATIONS FROM YOU

Be enthusiastic!!

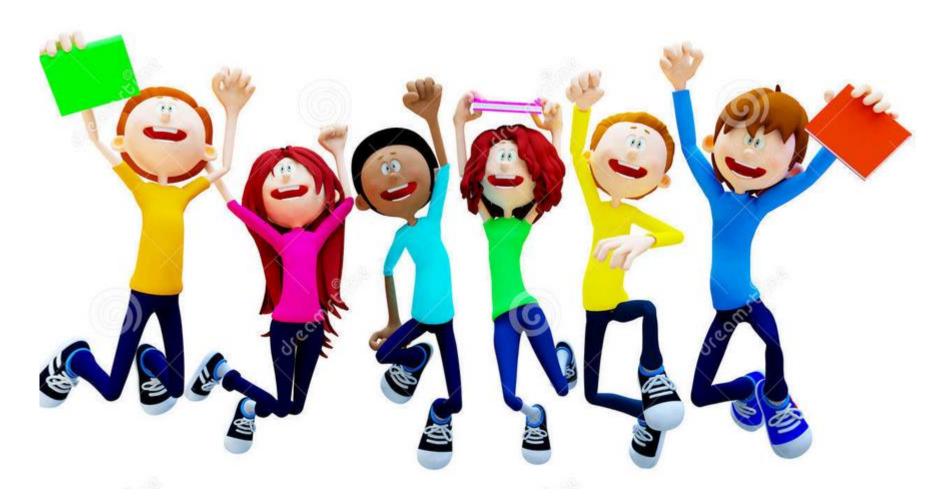

# MY EXPECTATIONS FROM YOU

# Participate

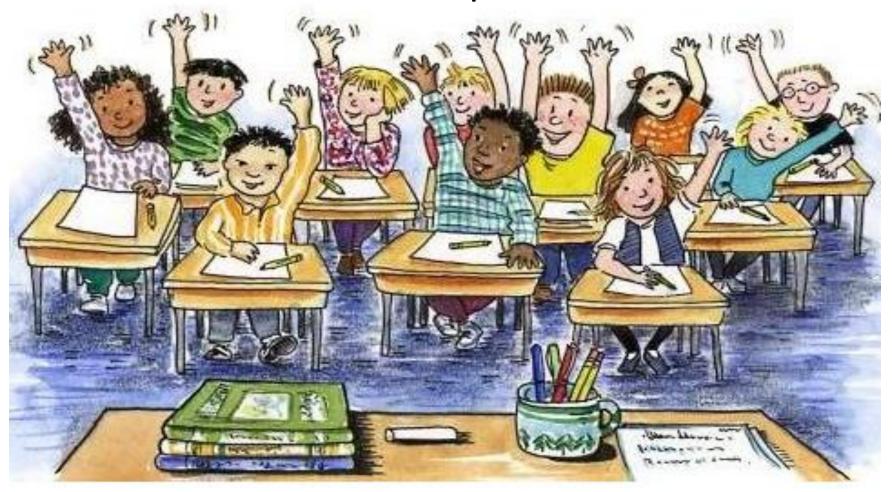

# **AND NOT**

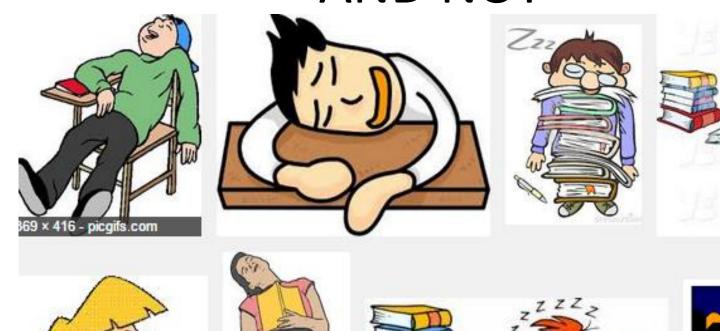

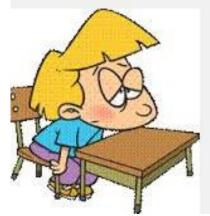

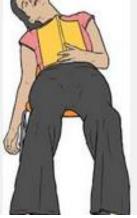

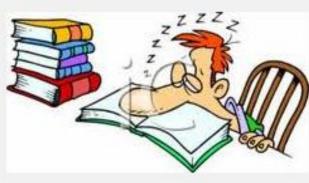

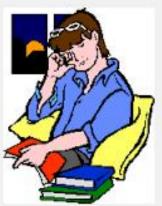

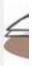

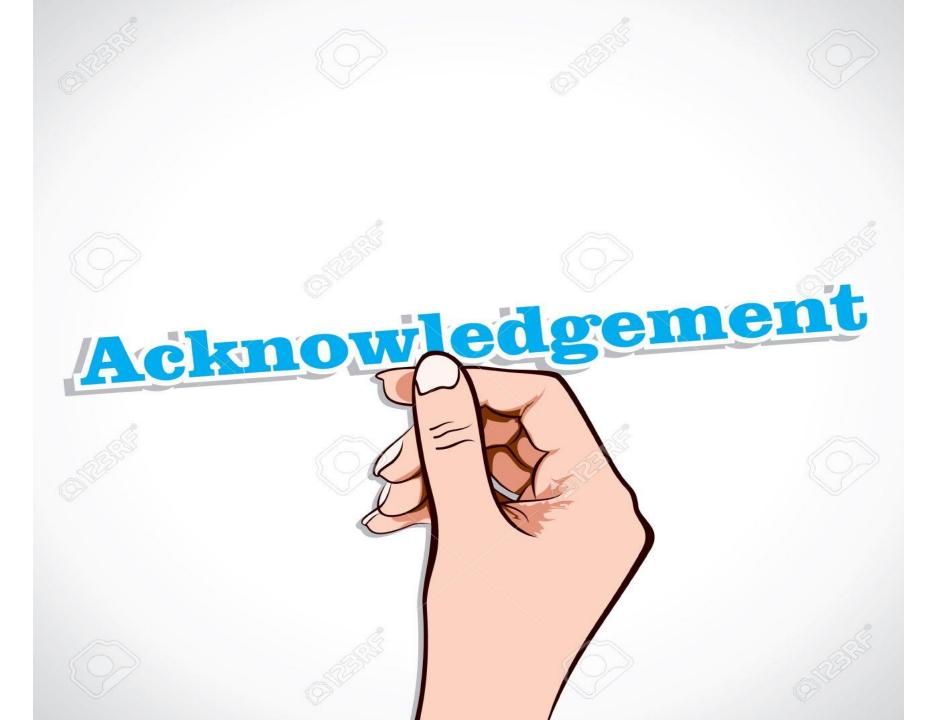

## "BEGIN WITH THE END IN MIND"

### I WILL WRITE A PAPER ©

## WHEN I SEE MY NAME ON PUBMED

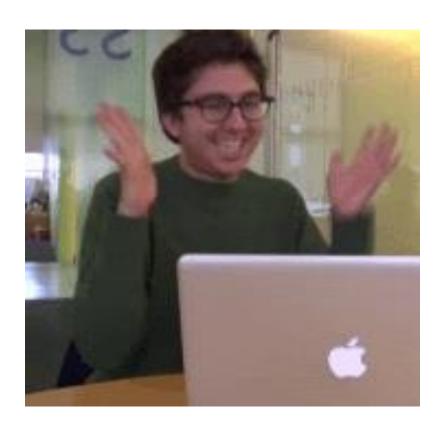

Source: http://whatshouldwecallgradschool.tumblr.com/post/26929576239/when-i-see-my-name-on-pubmed

# The function of a literature search

Why?

# Why?

**Academic context** 

**Critical practice** 

Refine ideas

our thoughts...

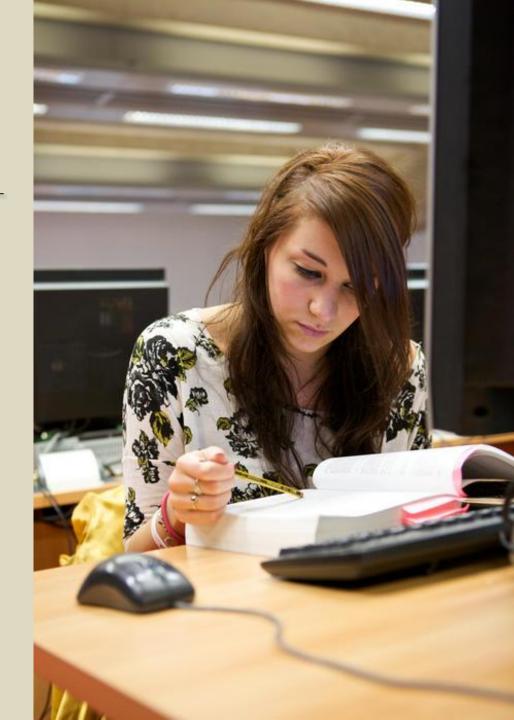

# What is the Purpose of a Literature Search/Review? (1: Cognitive)

- To avoid reinventing the wheel
- To find out what other scholars are writing about your topic
- To learn methods and approaches that are appropriate for your study
- To learn appropriate theory to support your work

## What Information Should You Look For?

- Publications that cover the same or a similar topic to yours
- Publications that support your methods
  - E.g. Stats, Systems Analysis, Database Normalisation,
     Project Management, OO programming
- Background information books
  - E.g. The Web, The JAVA programming language, electronic security

# Why?

our thoughts...

**Defend** 

**Explain** 

Be aware

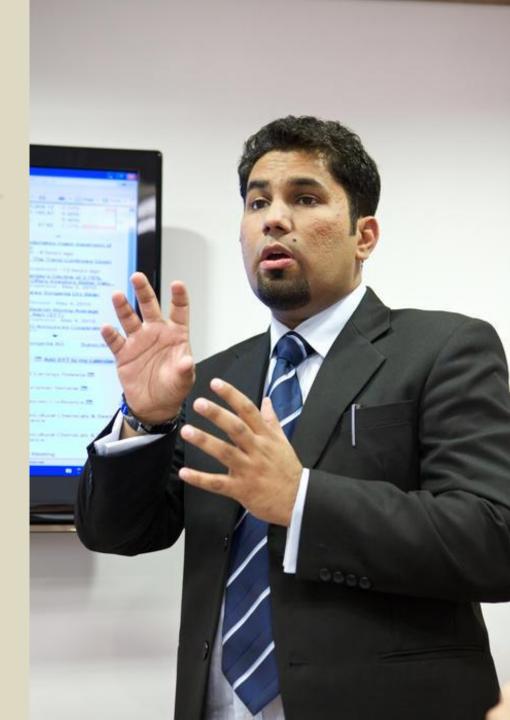

# What is the purpose of a Literature Search/Review? (2: social)

- To demonstrate to your audience that your contribution is new – different from everyone else's
  - Nobody will believe you unless you can demonstrate through the literature review that you know what everyone else has done
- To demonstrate to your teachers that you can do an effective literature review
- Because literature reviews are an accepted part of university projects/research and your project will not look like a good project without one

# Search

- Treatment of malaria in children
- What is your result ?

# What to expect?

- Expect 1000s of results
- Expect to search multiple databases
  - Ovid, EMBASE, Cochrane, PubMed, etc.
- Expect the search process to take weeks or months
- Expect to publish search strategy and search methodology
- Expect to consult a professional with search expertise (health sciences librarian)

# The structure of academic literature

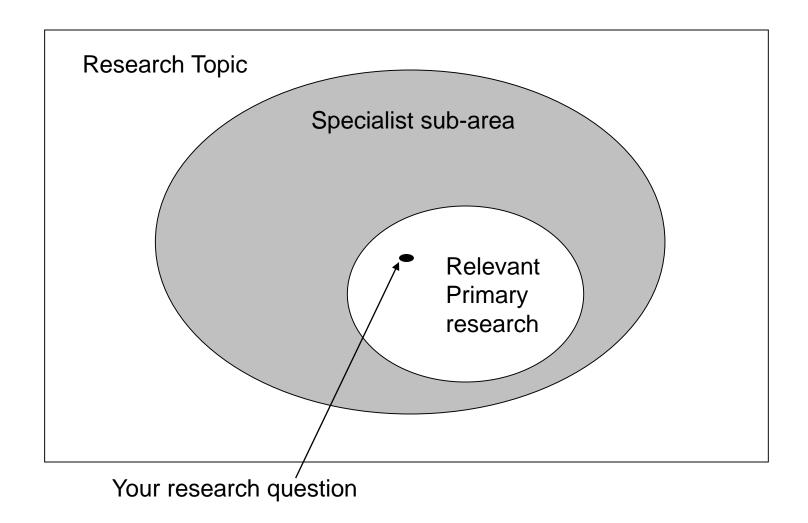

# PART I

# Concepts about Information & Resources

## INFORMATION NEEDS

- 1. Basic / background information
  - What is Cerebral Malaria?
- 2. Research question
  - What are the current advances in the management of cerebral malaria?
- 3. Results of research
  - Artesunate versus quinine for treating severe malaria

## RESOURCES AVAILABLE

Type – I: Provide background / factual information

Type – II: Current and past research

• Type – III: Synthesis - analysis of research

## Type – I: Provide background / factual information

#### In Print:

- Text books
- Dictionaries
- Encyclopedias
- Drug resources like MIMS, CIMS

#### **Electronic Resources:**

- Any of the print resources available online through their respective websites
- "Collections" of such resources
- "Portals" where Type I resources and other resources co-exist

#### **Examples of free resources:**

- Free Book for Doctors
- <u>PubMed Books</u> (Contains some Type III books too)

#### **Examples of subscribed resources:**

- Harrison's Online
- STAT@Ref

# Type – II: Current and past research

#### In Print:

- Journals
- Theses & Dissertations
- Conference proceedings & Abstracts

#### **Electronic:**

- Journal websites eg <u>New England Journal of Medicine</u> www.nejm.org
- Collection of Journals
  - Medind (all available journals are free online)
  - Medknow Publications (most journals are free online)
  - <u>Directory of Open Access Journals</u> (all journals are free)
- Databases of bibliographic records of journals Free to search
  - PubMed
  - Indmed
- Databases of bibliographic records of journals subscription based
  - Embase
  - Scopus
- Theses & Dissertations
  - Vidyanidhi
- Conference resources
  - BIOSIS subsription based
  - American Society of Clinical Oncology <u>Meeting Abstracts</u> Free to search
- Clinical Trial Registries
  - Clinical Trials Registry of India
  - WHO IRCTP

# Type – III: Synthesis- Evidence

- The Cochrane Database of Systematic
   Reviews: (Free in India thanks to the ICMR)
- DARE: Database of Abstract of Reviews of Evidence (Free to search; articles may or may not be free)
- Dynamed

# Sources

- PubMed
- Ovid MEDLINE
- EMBASE
- Scopus
- Web of Science
- PsycINFO
- CINAHL
- Cochrane Database of Systematic Reviews

- Conference Papers Index
- ClinicalTrials.gov
- Proquest Theses & Dissertations
- CABI
- Google Scholar
- Sociological Abstracts
- And others...

# **PART II**

# Four principles for a good PubMed search www.pubmed.gov

# THINK OF PUBMED AS A LARGE CONTAINER

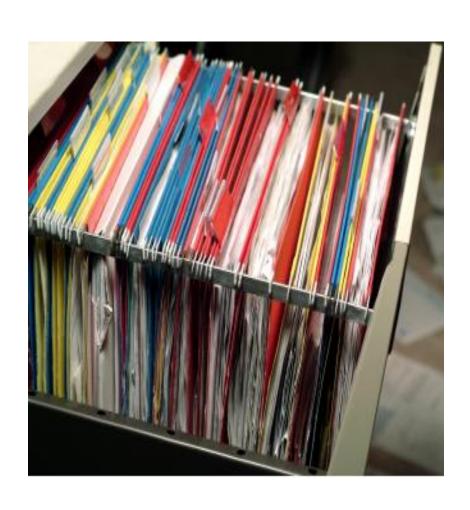

#### With tons of records

- Each containing words like
  - Diabetes
  - Asthma
  - Peptic ulcer
  - Cataract
  - Antibiotics
  - Epinephrine
  - Paracetamol
  - Quality of life

# PRINCIPLE 1: Keyword Search

Search using a word or phrase and the results

- CONTAIN your term/s
- May NOT be about your term/s

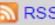

RSS Save search Advanced

Display Settings: V Summary, 20 per page, Sorted by Recently Added

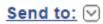

#### Results: 1 to 20 of 72416

<< First < Prev Page 1 of 3621 Next > Last >>

- Evaluating controlled human malaria infection in Kenyan adults with varying degrees of prior
- exposure to <i>Plasmodium falciparum</i> using sporozoites administered by intramuscular injection.

Hodgson SH, Juma E, Salim A, Magiri C, Kimani D, Njenga D, Muia A, Cole AO, Ogwang C, Awuondo K, Lowe B, Munene M, Billingsley PF, James ER, Gunasekera A, Sim BK, Njuguna P, Rampling TW, Richman A, Abebe Y, Kamuyu G, Muthui M, Elias SC, Molyneux S, Gerry S, Macharia A, Williams TN, Bull PC, Hill AV, Osier FH, Draper SJ, Bejon P, Hoffman SL, Ogutu B, Marsh K.

Front Microbiol. 2014 Dec 12:5:686. eCollection 2014.

PMID: 25566206 [PubMed - as supplied by publisher]

- Antimicrobial peptides: a new class of antimalarial drugs?
- Vale N, Aguiar L, Gomes P. Front Pharmacol. 2014 Dec 19:5:275. eCollection 2014. Review. PMID: 25566072 [PubMed - as supplied by publisher]
- Communicable Diseases.
- 3. Hardy EJ, Anderson BL. Semin Reprod Med. 2015 Jan;33(1):30-34. Epub 2015 Jan 7. PMID: 25565509 [PubMed - as supplied by publisher]
- Pivotal and Distinct Role for Plasmodium Actin Capping Protein alpha during Blood Infection of the

Abstract of an article about malaria

Send to: ✓

S Afr Med J. 2014 Feb 27;104(5):347-9. doi: 10.7196/samj.7904.

#### The burden of imported malaria in Cape Town, South Africa.

Opie J<sup>1</sup>, Freeks R, Du Pisani LA.

Author information

#### Abstract

**BACKGROUND:** The Western Cape Province of South Africa (SA) is not malaria endemic; however, a considerable number of patients present with malaria to our healthcare services.

**OBJECTIVES:** To establish the frequency of patients presenting with malaria at Groote Schuur Hospital (GSH), Cape Town, SA, and to describe their demographics, clinical outcomes and laboratory findings.

**METHODS:** An observational, retrospective, descriptive study was conducted, which included all patients presenting with smear-positive malaria to GSH over a 4-year period between 1 April 2008 and 31 March 2012.

**RESULTS:** During the study period, 134 malaria patients presented to GSH for management; 85% (n=114) were male, median age was 27 years. Of the total smear-positive tests, 96% (n=128) were Plasmodium falciparum, 3% (n=4) P. ovale, and in 1% (n=2) the species was not identified. The number of malaria patients increased markedly, from 6 cases in 2008 to 50 cases in 2012. Of the patients, 48.3% (n=57) were from Somalia, 8.5% (n=10) from SA and 29% (n=30) from other African countries. One SA patient acquired transfusion-transmitted malaria from a pooled platelet product, and the other SA patients had travelled to malaria-endemic areas. The remaining cases were from countries outside of Africa, including 13% (n=15) from Bangladesh. Almost two-thirds (62%; n=72) were admitted to hospital with a median length of stay of 3 days (range 1 - 32). Clinical outcomes were good with only one death and the remaining patients being discharged.

**CONCLUSION:** Imported malaria is imposing a significant burden on health resources. The costs of medical care for the emergency treatment of foreign nationals needs to be recognised, and adequately budgeted for.

Ann Thorac Med. 2014 Jul;9(Suppl 1):S38-41. doi: 10.4103/1817-1737.134019.

Saudi Guidelines on the Diagnosis and Treatment of Pulmonary Hypertension: Schistosomiasis and pulmonary

arterial hypertension.

Butrous G<sup>1</sup>.

Author information

Abstract of an article about hypertension but contains the word malaria

#### Abstract

Schistosomiasis is caused by infection with the parasite Schistosoma, which is a flat-worm or fluke. The dominant species are Schistosoma mansoni, Schistosoma japonicum, and Schistosoma haematobium. Schistosomiasis is the third most common parasitic disease in the world after malaria and amoebiasis. It is endemic in more than 70 countries affecting about 200 million people worldwide, of whom 80% are in sub-Saharan Africa. There are pockets of infection in north-eastern Brazil, near the Yangtze River in China, and some pockets in south East Asia. In the East Mediterranean regions, the Schistosoma have been reported in Iraq and Egypt as well as in Sudan. The latter has the highest infection rate nowadays, particularly in the AI Jazeera area, due to the poor Schistosoma control program. In the Arabian peninsula, schistosomiasis has been reported in southwest part of Saudi Arabia, mainly in the Asir province and Jizan province, which lay in the southwest corner of Saudi Arabia and directly north of the border with Yemen. The efforts to control schistosomiasis have been very successful in Saudi Arabia due to the irrigation system control. However, the infection is prone in Yemen, where the schistosomiasis control is much less strict. Thus as a result, the problem still exists due to transmigration of the populations from both countries. As a cause of pulmonary arterial hypertension (PAH), schistosomiasis is still under diagnosed and undertreated. This article with give a highlight about the pathophysiology of the disease and both diagnostic and therapeutic strategies.

KEYWORDS: Saudi association for pulmonary hypertension; Schistosomiasis; praziquantel; pulmonary arterial hypertension

PMID: 25076995 [PubMed] PMCID: PMC4114265 Free PMC Article

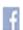

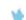

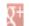

# PRINCIPLE I - ELABORATED

When you search a term, PubMed will look for records that <u>contain</u> the term in:

The 'bibliographic details'

PubMed will NOT search the full text of the article

Your results may or may not be about your search term

# Search Tips

- Enclose a phrase in double quotes
  - Example: "spinal surgery"
    - Try without quotes first
- Truncate a search by using an asterisk (\*). This is commonly referred to as a "wildcard search"
  - Example: mimic\*
    - PubMed searches: mimic, mimics, mimicing etc...
- "Nest" search terms in parentheses. The terms inside the set of parentheses will be processed as a unit and then incorporated into the overall strategy.
  - Example: salmonella AND (hamburger OR eggs)
    - PubMed will retrieve records that contain the term salmonella, as well as one or both of the terms hamburger OR eggs.

| Stopwords |        |         |
|-----------|--------|---------|
| a         | it     | these   |
| about     | its    | they    |
| again     | itself | this    |
| all       | just   | those   |
| almost    | kg     | through |
| also      | km     | thus    |
| although  | made   | to      |
| always    | mainly | upon    |
| among     | make   | use     |
| an        | may    | used    |
| and       | mg     | using   |
| another   | might  | various |
| any       | ml     | very    |
| are       | mm     | was     |
| as        | most   | we      |
| at        | mostly | were    |

PubMed also refers to a list of commonly found words that are referred to as "stopwords."

**Stopwords** are words that, if indexed, could potentially return every document in the database if the word was used in a search statement.

Consequently, commonly found words are not indexed and PubMed will ignore them.

## **PRINCIPLE II**

Searching for a term in other FIELDS (areas) of a Bibliographic record

# **RELEVANT?**

<u>Display Settings:</u> 

Abstract

Send to: 

Send to: 

Send to: 

Send to: 

Send to: 

Send to: 
Send to: 
Send to: 
Send to: 
Send to: 
Send to: 
Send to: 
Send to: 
Send to: 
Send to: 
Send to: 
Send to: 
Send to: 
Send to: 
Send to: 
Send to: 
Send to: 
Send to: 
Send to: 
Send to: 
Send to: 
Send to: 
Send to: 
Send to: 
Send to: 
Send to: 
Send to: 
Send to: 
Send to: 
Send to: 
Send to: 
Send to: 
Send to: 
Send to: 
Send to: 
Send to: 
Send to: 
Send to: 
Send to: 
Send to: 
Send to: 
Send to: 
Send to: 
Send to: 
Send to: 
Send to: 
Send to: 
Send to: 
Send to: 
Send to: 
Send to: 
Send to: 
Send to: 
Send to: 
Send to: 
Send to: 
Send to: 
Send to: 
Send to: 
Send to: 
Send to: 
Send to: 
Send to: 
Send to: 
Send to: 
Send to: 
Send to: 
Send to: 
Send to: 
Send to: 
Send to: 
Send to: 
Send to: 
Send to: 
Send to: 
Send to: 
Send to: 
Send to: 
Send to: 
Send to: 
Send to: 
Send to: 
Send to: 
Send to: 
Send to: 
Send to: 
Send to: 
Send to: 
Send to: 
Send to: 
Send to: 
Send to: 
Send to: 
Send to: 
Send to: 
Send to: 
Send to: 
Send to: 
Send to: 
Send to: 
Send to: 
Send to: 
Send to: 
Send to: 
Send to: 
Send to: 
Send to: 
Send to: 
Send to: 
Send to: 
Send to: 
Send to: 
Send to: 
Send to: 
Send to: 
Send to: 
Send to: 
Send to: 
Send to: 
Send to: 
Send to: 
Send to: 
Send to: 
Send to: 
Send to: 
Send to: 
Send to: 
Send to: 
Send to: 
Send to: 
Send to: 
Send to: 
Send to: 
Send to: 
Send to: 
Send to: 
Send to: 
Send to: 
Send to: 
Send to: 
Send to: 
Send to: 
Send to: 
Send to: 
Send to: 
Send to: 
Send to: 
Send to: 
Send to: 
Send to: 
Send to: 
Send to: 
Send to: 
Send to: 
Send to: 
Send to: 
Send to: 
Send to: 
Send to: 
Send to: 
Send to: 
Send to: 
Send to: 
Send to: 
Send to: 
Send to: 
Send to: 
Send to: 
Send to: 
Send to: 
Send to: 
Send to: 
Send to: 
Send to: 
Send to: 
Send to: 
Send to: 
Send to: 
Send to: 
Send to: 
Send to: 
Send to: 
Send to: 
Send to: 
Send to: 
Send to: 
Send to: 
Send to: 
Send to: 
Send to: 
Send to: 
Send to: 
Send to: 
Send to: 
Send to: 
Send to:

Am J Clin Nutr. 2001 Dec;74(6):808-13.

#### Postpartum thiamine deficiency in a Karen displaced population.

McGready R<sup>1</sup>, Simpson JA, Cho T, Dubowitz L, Changbumrung S, Böhm V, Munger RG, Sauberlich HE, White NJ, Nosten F.

#### Author information

<sup>1</sup>Shoklo Malaria Research Unit, Mae Sot, Thailand.

#### Abstract

**BACKGROUND:** Before its recognition, infantile beriberi was the leading cause of infant death in camps for displaced persons of the Karen ethnic minority on Thailand's western border.

**OBJECTIVE:** This study aimed to document thiamine status in the peripartum period to examine the current supplementation program and the correlation between the clinical manifestations of thiamine deficiency and a biochemical measure of thiamine status.

**DESIGN:** Women were enrolled prospectively at 30 wk of gestation and were followed up weekly until delivery and at 3 mo postpartum. Thiamine supplementation during pregnancy was based on patient symptoms.

**RESULTS:** At 3 mo postpartum, thiamine deficiency reflected by an erythrocyte transketolase activity (ETKA) > or = 1.20% was found in 57.7% (15/26) of mothers, 26.9% (7/26) of whom had severe deficiency (ETKA > 1.25%). No significant associations between ETKA and putative maternal symptoms or use of thiamine supplements were found.

**CONCLUSIONS:** Biochemical postpartum thiamine deficiency is still common in Karen refugee women. This situation may be improved by educating lactating women to reduce their consumption of thiaminase-containing foods and by implementing an effective thiamine supplementation program.

#### Comment in

Maternal thiamine deficiency: still a problem in some world communities. [Am J Clin Nutr. 2001]

# BIBLIOGRAPHIC RECORD: ELEMENTS

- Title
- Author/s
- Journal name
- Year
- And more

# SEARCHING OTHER FIELDS

NOT for doing literature searches on topics

**BUT** 

In specific contexts

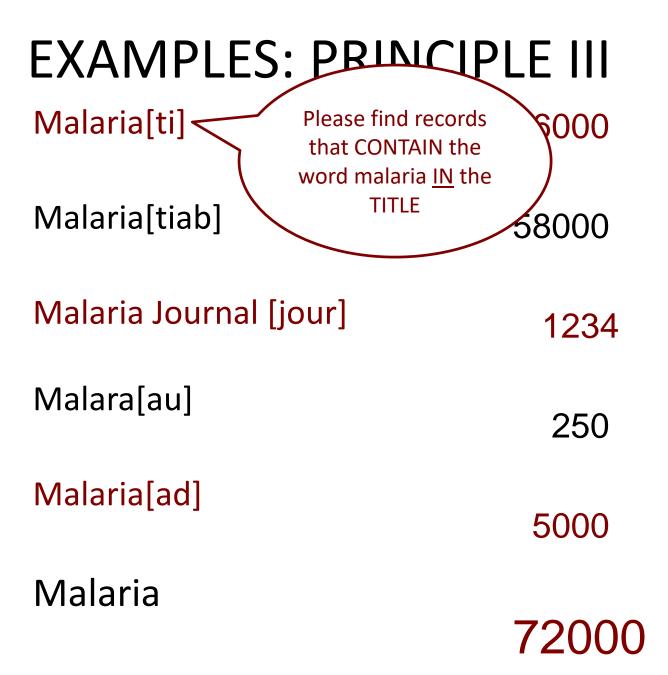

#### PRINCIPLE III

# Finding references <u>ABOUT</u> your topic with special keywords

- If you want articles on Economic burden of tuberculosis, do a title word search –
- for example: economic[title] burden[title] tuberculosis[title]

to see what the search page would look like this:

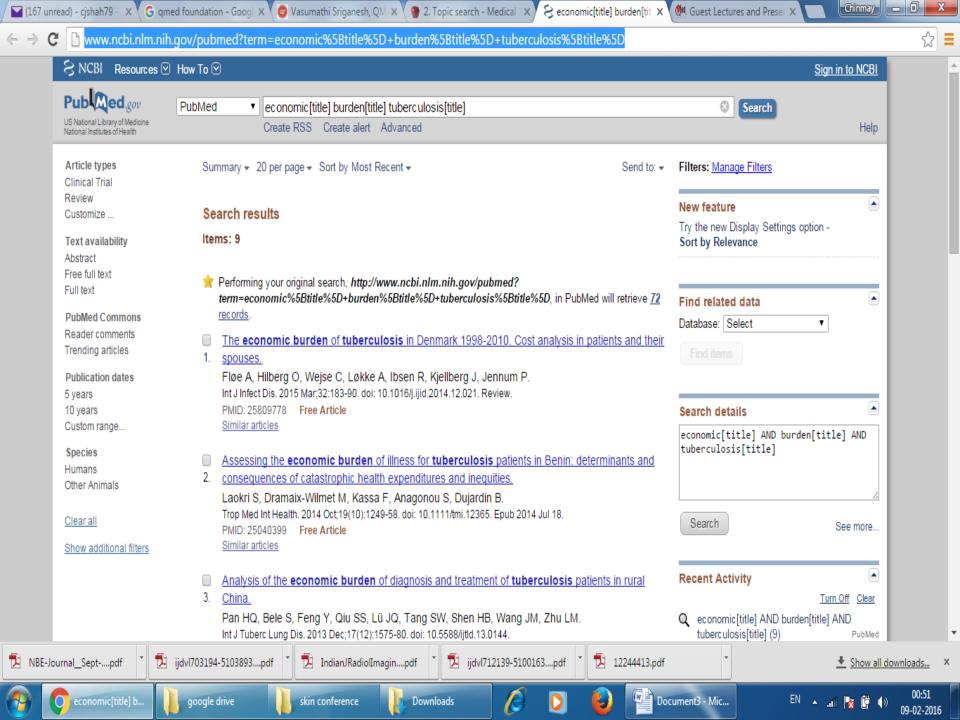

- In the result page, scan through the titles. For any title that seems very relevant to you, click the "Related citations" link.
- You get a whole lot of related, relevant references.
- This method of doing a Title word search /
  Title-Abstract search and then searching for
  "Related articles" is recommended only for
  finding some "quick read" references.

# MESH TERMS

- MeSH stands for Medical Subject Headings
- These words or phrases are added by people called Indexers to almost all references in PubMed. Indexers read the complete article and add these MeSH terms (also called descriptors)
- So, we can search for articles using these terms by entering a term and adding [Mesh], just as we did [title] or [tiab]

- MeSH terms are revised every year. (So MRI became a mesh term, when it was recognized as an important diagnostic tool AND there were enough articles on MRI)
- Every MeSH term can have a subheading and this subheading follows a forward slash
  - Example Osteoporosis/drug therapy (This will be a mesh term for an article that discusses drug treatment of osteoporosis)
- If a MeSH term has a \* indicated, then it is covered in depth in that article

# Searching with MeSH

- On the PubMed home page look for MeSH database at the lower right hand corner and click.
- In the search box type Pregnancy induced diabetes and click Search. Your result page will look <u>like this</u>
- http://www.ncbi.nlm.nih.gov/mesh?term=pre gnancy+induced+diabetes

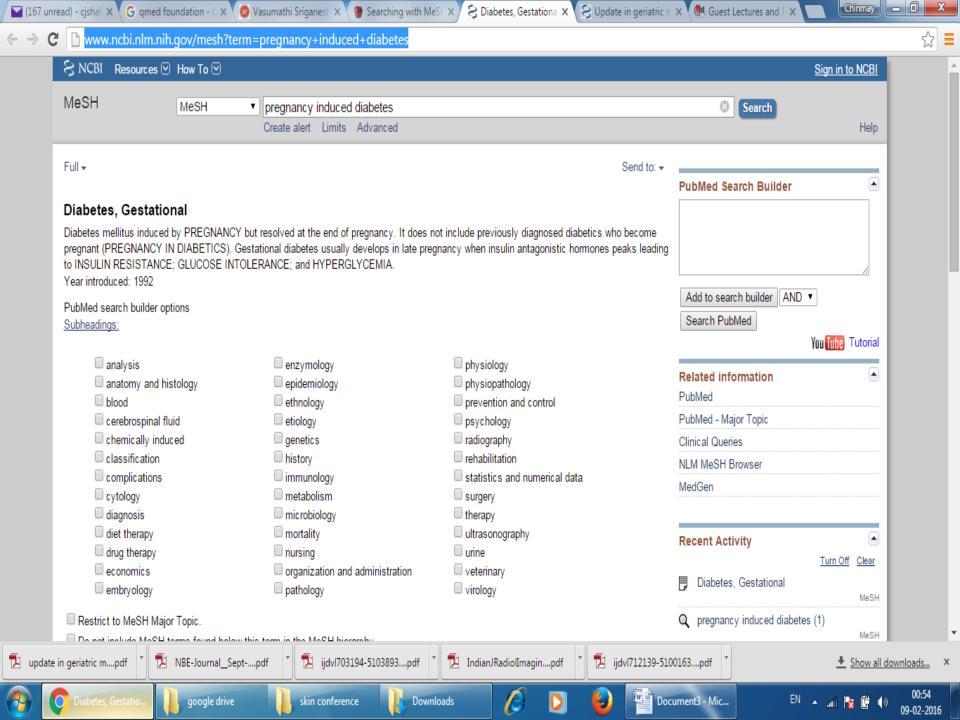

- The correct standard mesh term for this condition is "Diabetes, Gestational".
- Now if you wish to search for articles on this topic, you can do one of the following:
  - Click "Add to search builder"
    - Note that in the box just above, you will find "Diabetes, Gestational"[Mesh] appearing
    - Click search PubMed
    - The page will refresh and you get articles about gestational diabetes, becase PubMed has searched for the presence of "Diabetes, Gestational" in the list of MeSH terms under every reference
  - Choose any subheading eg drug therapy before clicking "Add to search builder:
    - Now you will see "Diabetes, Gestational/drug therapy"[Mesh]
  - Scroll down and select "Restrict to Mesh Major topic"
    - For the above, you will see "Diabetes, Gestational/drug therapy"[Majr]
- Depending on what you chose, you will get references that are more specific.

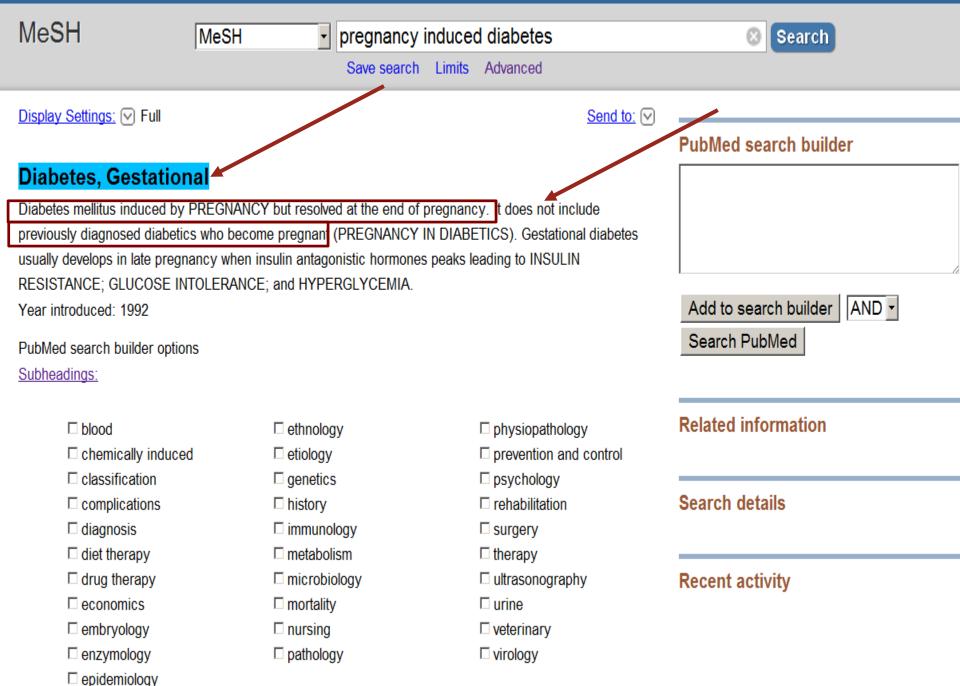

| MeSH                                                                                              | MeSH     | pregnancy i | nduce  | d diabetes            |          | ⊗ Search              |
|---------------------------------------------------------------------------------------------------|----------|-------------|--------|-----------------------|----------|-----------------------|
|                                                                                                   |          | Save search | Limits | Advanced              |          |                       |
| Display Settings:   ✓ Full                                                                        |          |             |        | Sen                   | nd to: ☑ |                       |
|                                                                                                   |          |             |        |                       |          | PubMed search builder |
| Diabetes, Gestation                                                                               | al       |             |        |                       |          |                       |
| Diabetes mellitus induced by PREGNANCY but resolved at the end of pregnancy. It does not include  |          |             |        |                       |          |                       |
| previously diagnosed diabetics who become pregnant (PREGNANCY IN DIABETICS). Gestational diabetes |          |             |        |                       |          |                       |
| usually develops in late pregnancy when insulin antagonistic hormones peaks leading to INSULIN    |          |             |        |                       |          |                       |
| RESISTANCE; GLUCOSE INTOLERANCE; and HYPERGLYCEMIA.                                               |          |             |        |                       |          |                       |
| Year introduced: 1992  Add to search builder AND                                                  |          |             |        |                       |          |                       |
| PubMed search builder options  Search PubMed                                                      |          |             |        |                       |          |                       |
| Subheadings:                                                                                      |          |             |        |                       |          |                       |
|                                                                                                   |          |             |        |                       |          |                       |
| □ blood                                                                                           | □ ethno  | logy        |        | □ physiopathology     |          | Related information   |
| □ chemically induced                                                                              | □ etiolo | gy          |        | □ prevention and cont | trol     |                       |
| ☐ classification                                                                                  | □ genet  | ics         |        | □ psychology          |          |                       |
| □ complications                                                                                   | □ histor | у           |        | □ rehabilitation      |          | Search details        |
| ☐ diagnosis                                                                                       | □ immu   | nology      |        | □ surgery             |          |                       |
| □ diet therapy                                                                                    | □ metat  | oolism      |        | □ therapy             |          |                       |
| □ drug therapy                                                                                    | □ micro  | biology     |        | □ ultrasonography     |          | Recent activity       |
| □ economics                                                                                       | □ morta  | lity        |        | □ urine               |          | •                     |
| □ embryology                                                                                      | □ nursir | ng          |        | □ veterinary          |          |                       |
| □ enzymology                                                                                      | □ patho  | logy        |        | □ virology            |          |                       |
| □ epidemiology                                                                                    |          |             |        |                       |          |                       |

□ enzymology

□ opidomiology

□ pathology

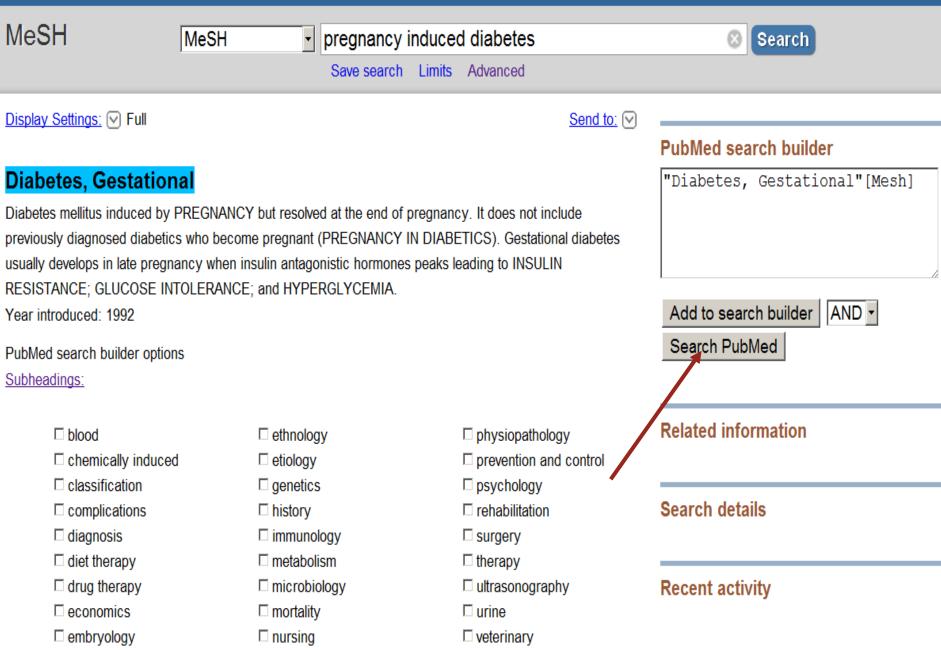

□ virology

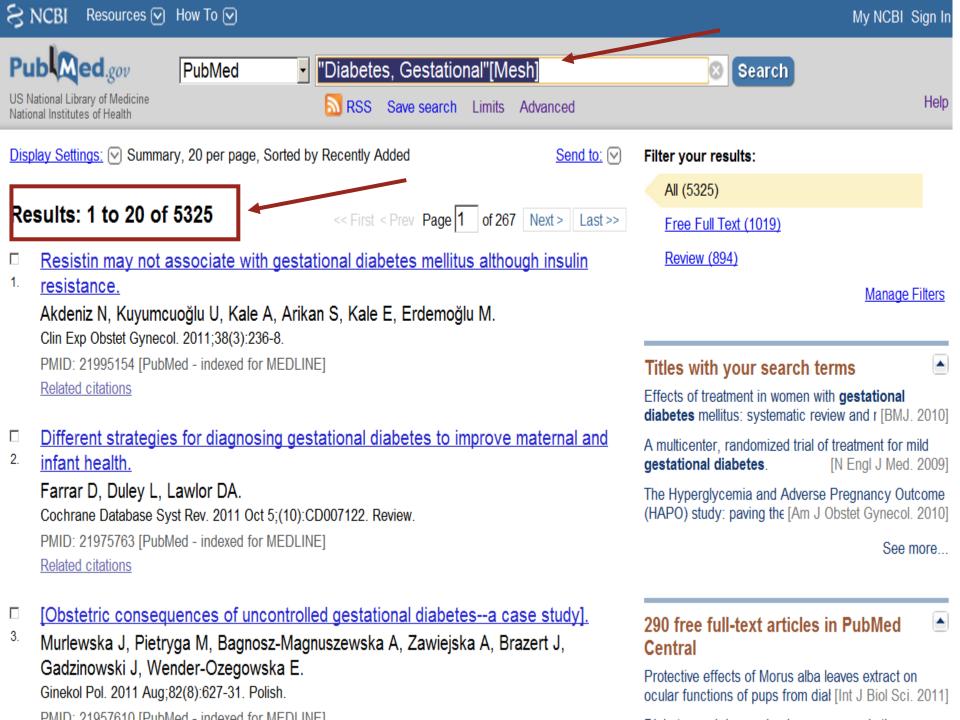

## HOW DO WE DO THAT?

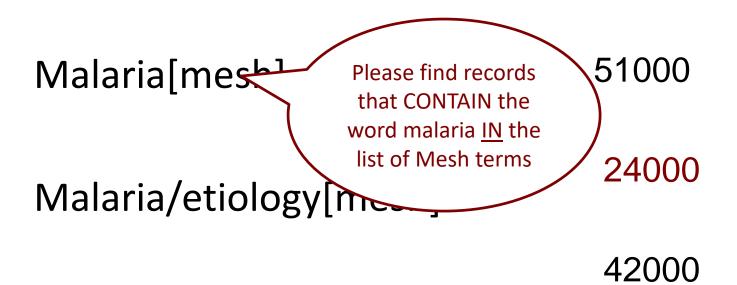

Malaria[major]

13000

Malari/etiology[major]

# **USING SUBHEADINGS**

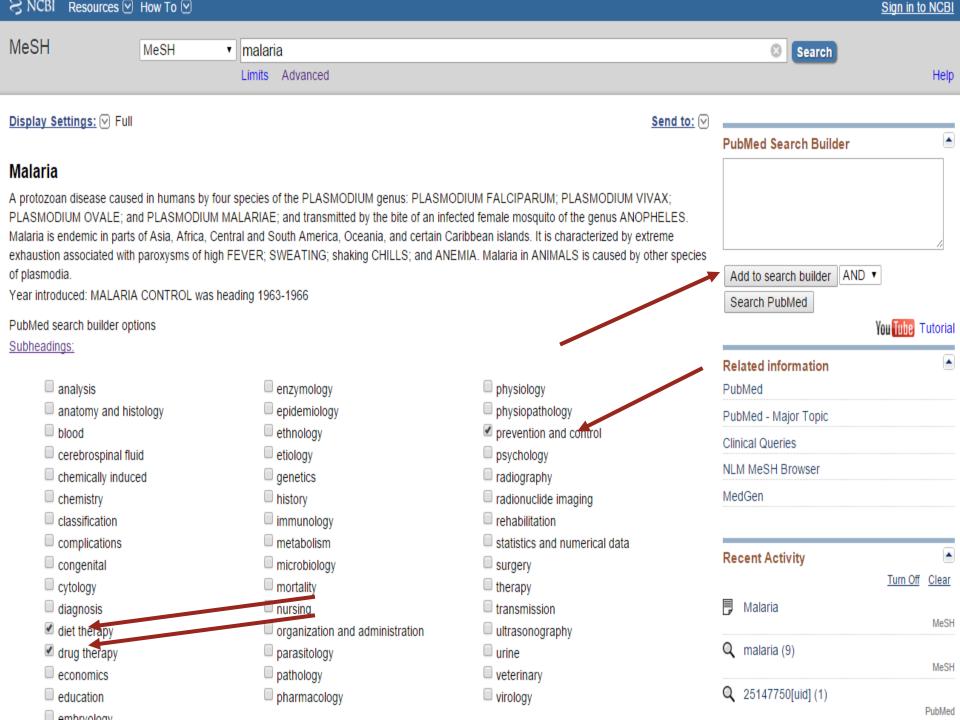

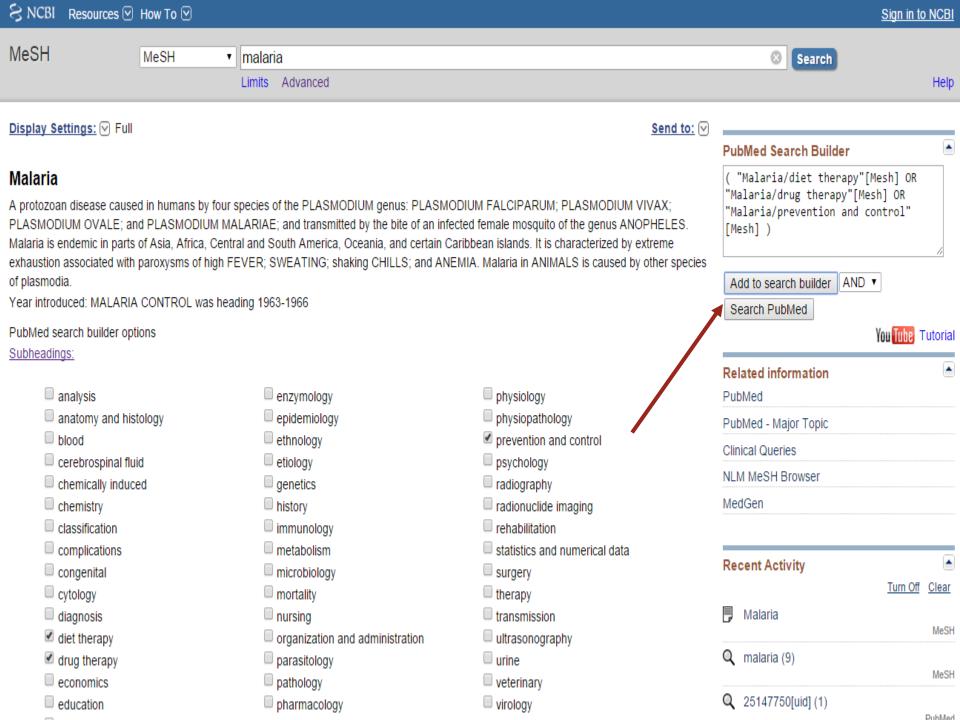

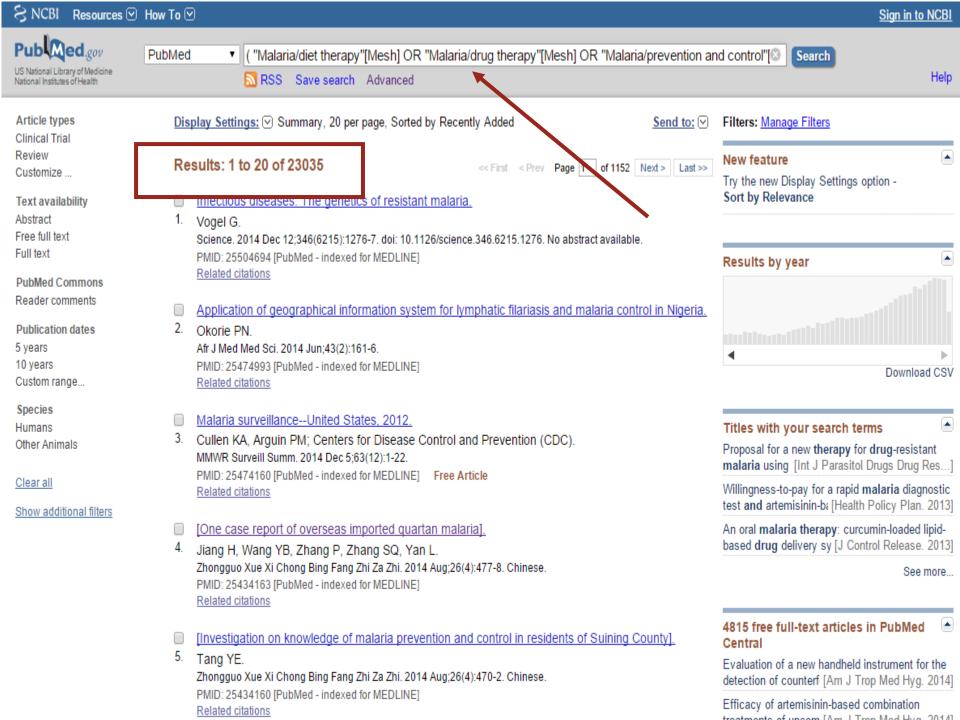

# MeSH vs Keyword Search

#### Thorough search

- MeSH
  - Provides 'true' meaning of term where a word might be use in more than one context
  - Includes synonyms
  - Aids in term discovery
  - Helps with spelling variations and/or errors

#### **Quick search**

- Keyword search
  - Recent publications (in process)
  - Records supplied by publishers
  - New phenomenon

## **RECAP**

### What happens if you search as follows:

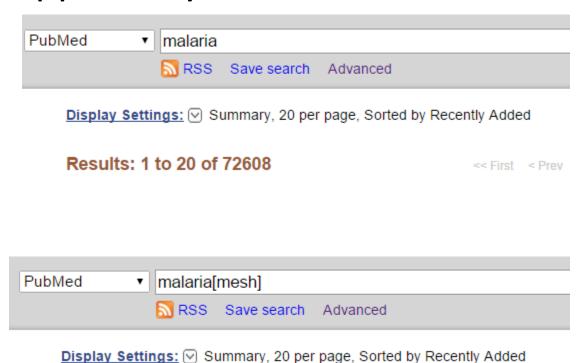

**Results: 1 to 20 of 51531** << First < Prev

## RECAP - PHRASE

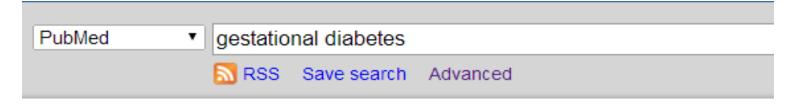

Display Settings: 

✓ Summary, 20 per page, Sorted by Recently Added

Results: 1 to 20 of 12600 << First < Prev |

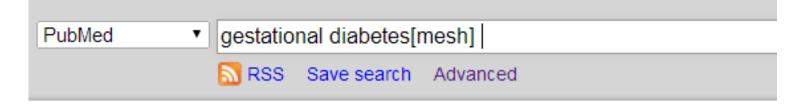

<u>Display Settings:</u> ✓ Summary, 20 per page, Sorted by Recently Added

Results: 1 to 20 of 6927 <- First - < Prev

#### **PRINCIPLE IV**

# Searching more than one term Or - Combining terms

# WRONG METHODS

Prevalence of malaria and dengue in India

 Progress <u>toward</u> vaccines <u>for</u> dengue and malaria <u>in</u> children

In other words – do NOT use prepositions and conjunctions

## RIGHT METHOD

Combine using

AND

OR

AND, OR & NOT are called Boolean Operators

# RIGHT METHOD

How do we use Boolean Operators?

PubMed • malaria

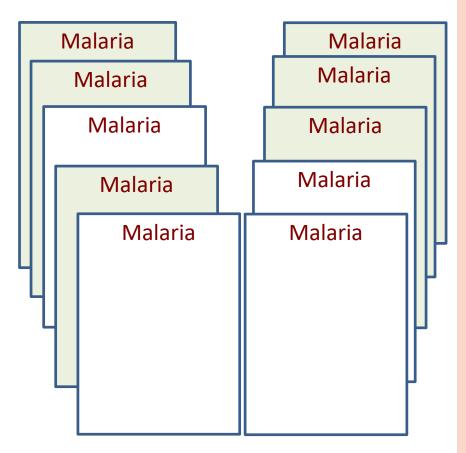

Results: 10

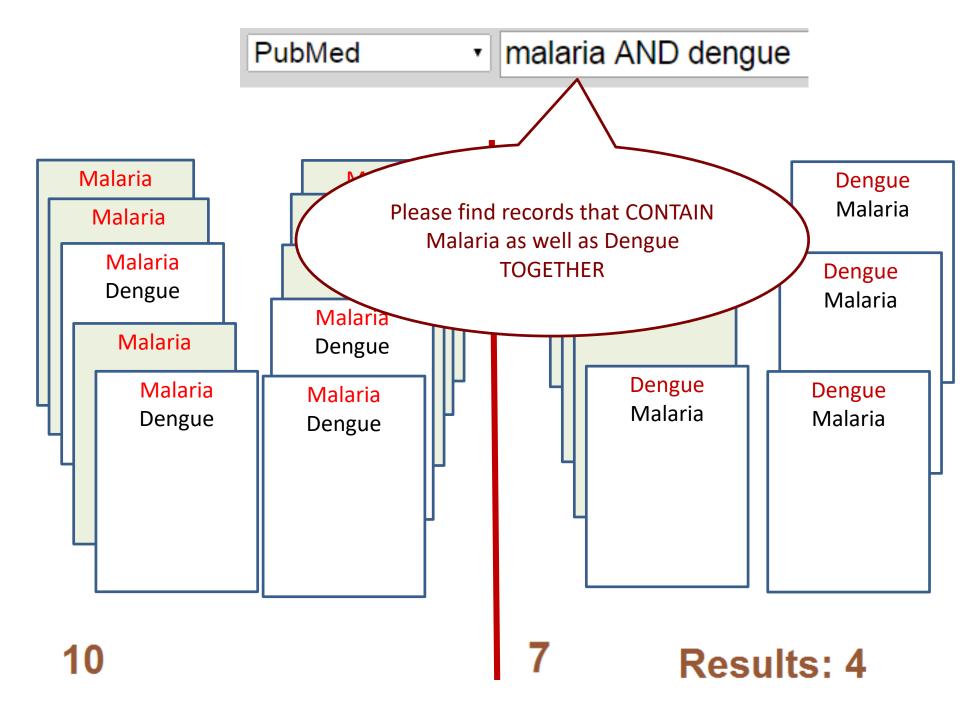

# **SEARCHING WITH TWO TERMS**

# FIRST TERM

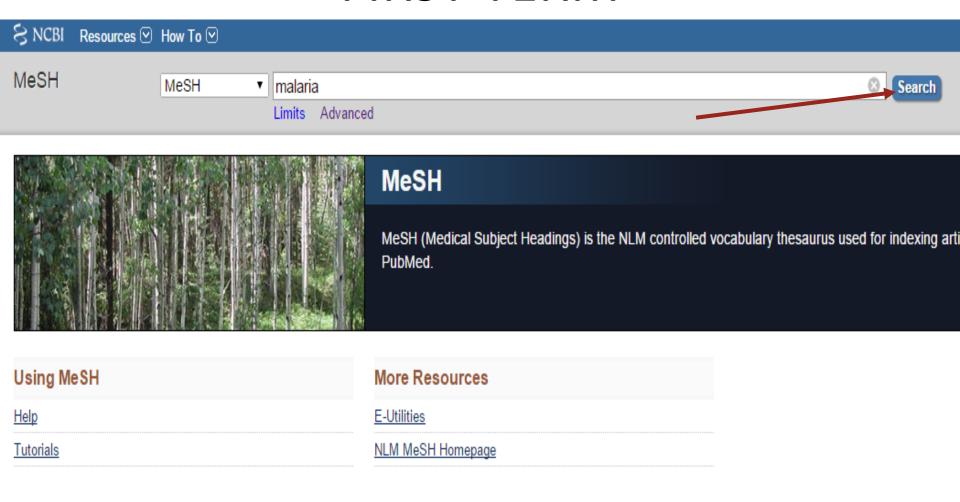

# **SELECT & ADD**

Display Settings: V Summary, 20 per page Send to: ♥ PubMed Search Builder Note: Results: 9 Selected: 1 Many MeSH Terms "Malaria"[Mesh] contain the word Malaria A protozoan disease caused in humans by four species RUM: PLASMODIUM Malaria VIXAX; PLASMODIUM OVALE; and PLASMODIUM MALA female mosquito of the genus ANOPHELES. Malaria is endemic in parts of Asia ania, and certain Caribbean Add to search builder AND ▼ islands. It's characterized by extreme exhaustion as paroxysms of high FEVER; SWEATING; shaking CHILLS; and Search PubMed ANEMIA. Malaria in ANIMALS is caused by other plasmodia. You Tube Tutorial Year introduced: MALARIA CONTROL was heading Find related data Malaria Vaccines Database: Select Vaccines made from antigens ari from any of the four strains of Plasmodium which cause malaria in humans, or from P. berghei which causes malaria in rode Year introduced: 1994 Malaria, Vivax Search details Malaria caused by PLASMODIUM VIVAX. This form of malaria is less severe than MALARIA, FALCIPARUM, but there is a higher "malaria"[MeSH Terms] OR malaria[Text probability for relapses to occur. Febrile paroxysms often occur every other day. Word] Year introduced: 1992 Malaria, Cerebral A condition characterized by somnolence or coma in the presence of an acute infection with PLASMODIUM FALCIPARUM (and Search rarely other Plasmodium species). Initial clinical manifestations include HEADACHES; SEIZURES; and alterations of mentation See more...

followed by a rapid progression to COMA. Pathologic features include cerebral capillaries filled with parasitized erythrocytes and

William and the control and automatical annuals. (From Adams of al., Driegistes of Neurolanus Ottant and OC)

# SEARCH THE SECOND TERM

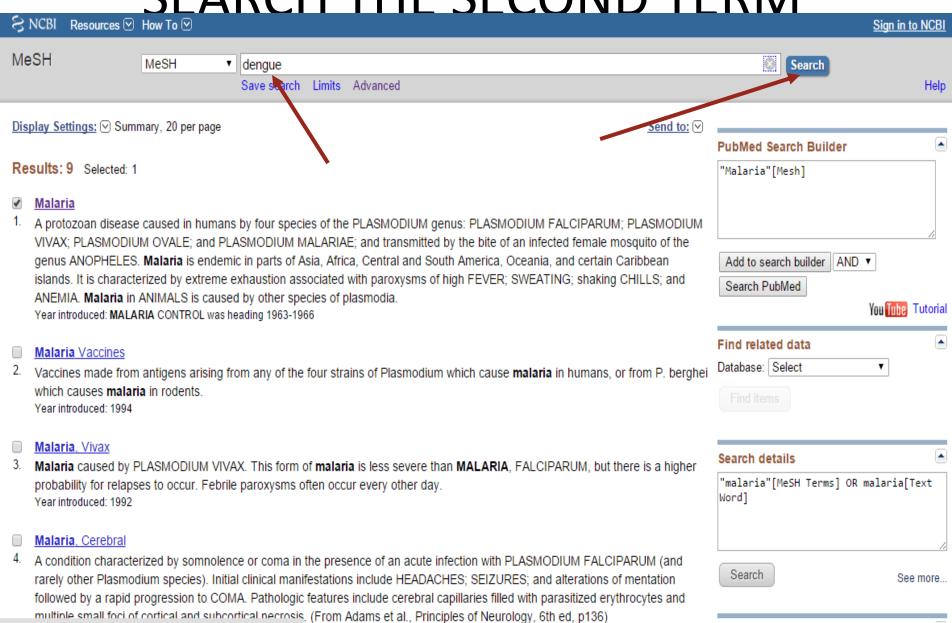

# SELECT, ADD & SEARCH

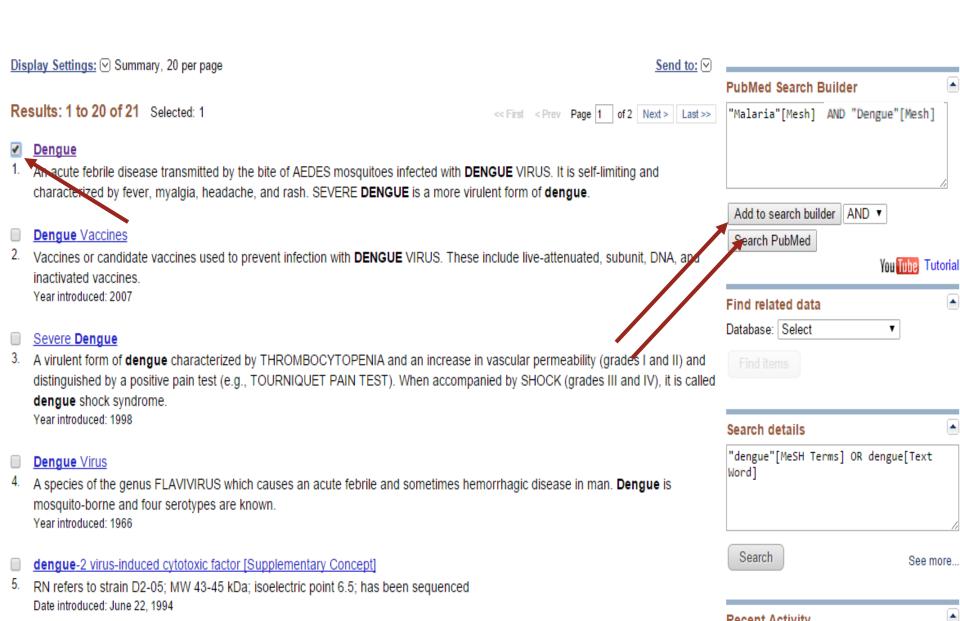

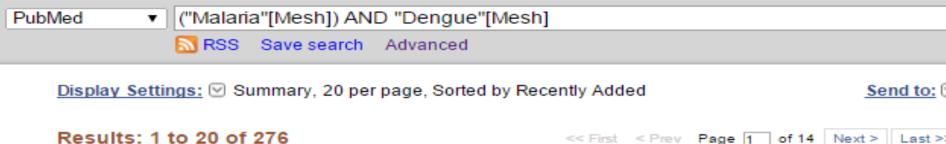

#### Results: 1 to 20 of 276

Emergency department management of mosquito-borne illness: malaria, dengue, and West Nile

virus.

Caraballo H, King K.

Emerg Med Pract. 2014 May;16(5):1-23; quiz 23-4. Review.

PMID: 25207355 [PubMed - indexed for MEDLINE]

Related citations

- Adulticidal properties of synthesized silver nanoparticles using leaf extracts of Feronia elephantum
- (Rutaceae) against filariasis, malaria, and dengue vector mosquitoes.

Veerakumar K, Govindarajan M.

Parasitol Res. 2014 Nov;113(11):4085-96. doi: 10.1007/s00436-014-4077-4. Epub 2014 Aug 22.

PMID: 25146645 [PubMed - indexed for MEDLINE]

Related citations

- Public health. Money woes cripple Venezuela's health system.
- Wade L.

Science. 2014 Aug 1;345(6196):499. doi: 10.1126/science.345.6196.499. Epub 2014 Jul 31. No abstract available.

PMID: 25082676 [PubMed - indexed for MEDLINE]

Related citations

- Biotechnology. Regulating gene drives.
- Oye KA, Esvelt K, Appleton E, Catteruccia F, Church G, Kuiken T, Lightfoot SB, McNamara J, Smidler A. Collins JP.

Science, 2014 Aug 8;345(6197):626-8, doi: 10.1126/science.1254287. Epub 2014 Jul 17, No abstract available.

PMID: 25035410 [PubMed - indexed for MEDLINE]

Related citations

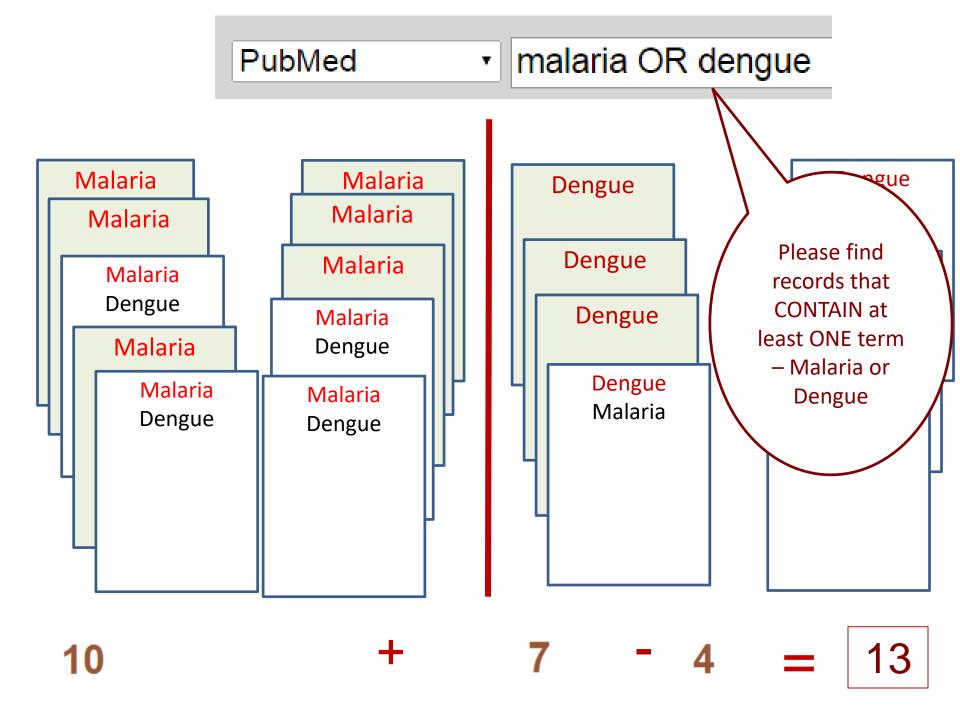

PubMed

•

### malaria NOT dengue

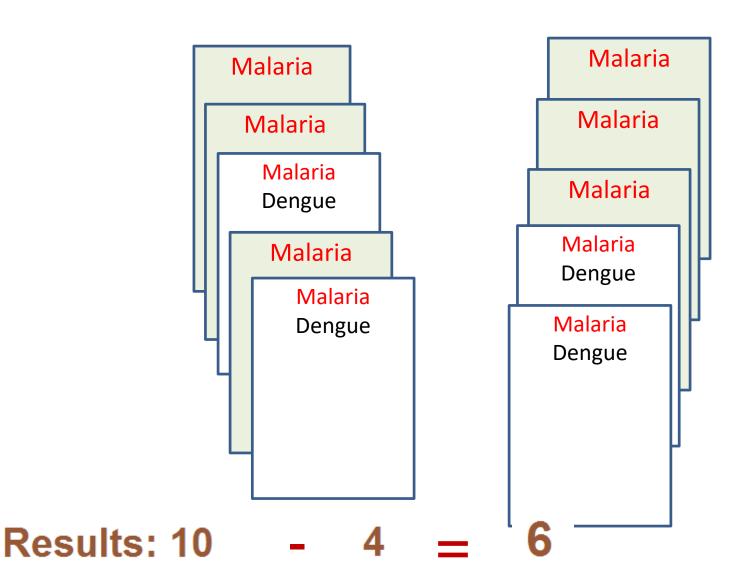

# RECAP

Malaria 10 Dengue 7

Malaria AND Dengue 4

Malaria OR Dengue

10 + 7 - 4

13

Malaria NOT Dengue

10 - 4

6

AND, OR & NOT are called Boolean Operators

They must be typed in CAPS in most databases

## PRINCIPLE IV

# When you combine two or more search terms, Use "Boolean Operators"

| AND | <u>Contains terms together</u><br>Less results                  |
|-----|-----------------------------------------------------------------|
| OR  | Contains at least one term  More results                        |
| NOT | Contains first term, and does not contain the rest Less results |

# **EXERCISES**

# PRINCIPLES III & IV (Fields & Boolean)

### I want articles:

By Kim in the Journal JAMA

Kim [ALL] AND JAMAGiour]

Kim[AU] AND JAMA[jour]

# PRINCIPLES III & IV (Fields & Boolean)

I want a reading list on

Use of Vaccines for Malaria & Dengue

Vaccines[TI] AND Malaria[ti] OR Dengue[ti]

Vaccines [ti]

Malaria[ti]

**OR** 

Dengue[ti]

# Vaccines[TI] AND Malaria[ti] OR Dengue[ti]

Change the order, or group the concepts

**Method I** 

**Method II** 

**Method III** 

# PRINCIPLES III & IV (Boolean & Fields)

Malaria[ti] OR Dengue[ti] AND Vaccines[TI]

Malaria[ti]
Dengue[ti]
Malaria[ti] as well as
Dengue[ti]

**AND** 

Vaccines [ti]

# PRINCIPLES III & IV (Boolean & Fields)

Vaccines[TI] AND (Malaria[ti] OR Dengue[ti])

Vaccines [ti]

AND

Malaria[ti]
Dengue[ti]
Malaria[ti] as well as
Dengue[ti]

Back Continue

# PRINCIPLES III & IV (Boolean & Fields)

(Vaccines[TI] AND Malaria[ti]) OR (Vaccines[ti] AND Dengue[ti])

Vaccines [ti] Malaria[ti] OR

Vaccines[ti]
Dengue[ti]

## RECAP – FOUR PRINCIPLES

- 1. Keyword search results contain the term/s
- 2. Thesaurus (MeSH) search results are **about** our term/s
- 3. Contextual searches search in specific fields

4. Combine searches with Boolean operators

# Some More....

# Search construction: Concept building

- Identify major concepts of topic
- PICO helps for clinical questions
- Example: Is the incidence of breast cancer greater in people who are obese?
- What are the major concepts?
  - Breast cancer
  - Obesity
  - Incidence
  - <del>🗉 People</del>

## Search construction: Filters

- A predefined search designed to target specific study methodologies (RCTs, Cohort, Systematic Reviews)
- Use a validated filter (whenever possible)
- Example: PubMed Clinical Queries Specific, Therapy
  - (randomized controlled trial[Publication Type] OR (randomized[Title/Abstract] AND controlled[Title/Abstract] AND trial[Title/Abstract]))
  - 93% Sensitive
  - 97% Specific

# Introduction to Cochrane Library Analysis of research for Evidence

## COCHRANE "REVIEWS"

- Systematic Reviews
  - Provide Current Evidence on topics
    - Analyzing every available RCT
    - Doing a meta-analyses & "Systematic and bias free" reporting
- You can
  - Browse or
  - Search

Search title, abstract, keyword

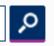

Help ▼

Advanced Search | Search Manager | MeSH

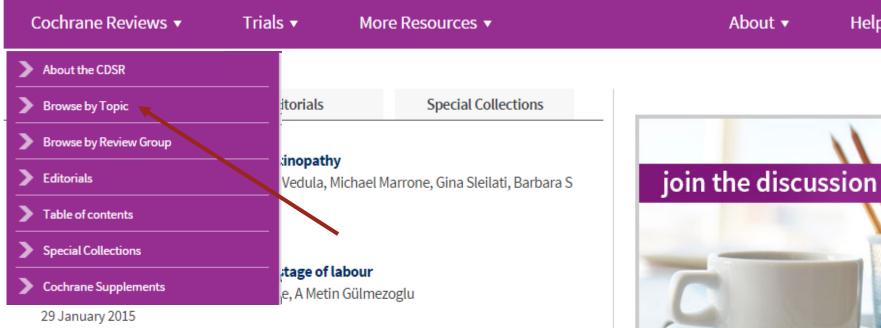

#### Chondroitin for osteoarthritis

Jasvinder A Singh, Shahrzad Noorbaloochi, Roderick MacDonald, Lara J Maxwell 28 January 2015

### Social norms information for alcohol misuse in university and college students

David R Foxcroft, Maria Teresa Moreira, Nerissa ML Almeida Santimano, Lesley A Smith 26 January 2015

### First rank symptoms for schizophrenia

Karla Soares-Weiser, Nicola Maayan, Hanna Bergman, Clare Davenport, Amanda J Kirkham, Sarah Grabowski, Clive E Adams

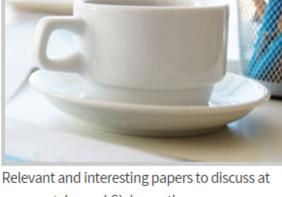

your next Journal Club meeting.

go to the Journal Club O

## INCOMPLETE REFERENCE

Kumar V. et al. Forecasting malaria ... 2014

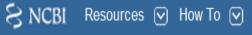

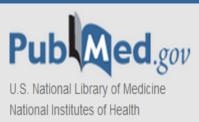

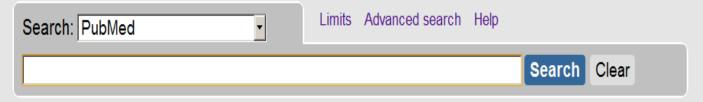

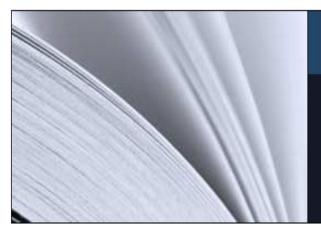

### **PubMed**

PubMed comprises more than 20 million citations for biomedical literature from MEDLINE, life science journals, and online books. Citations may include links to full-text content from PubMed Central and publisher web sites.

| Using PubMed             | PubMed Tools            | More Resources             |
|--------------------------|-------------------------|----------------------------|
| PubMed Quick Start Guide | PubMed Mobile           | MeSH Database              |
| Full Text Articles       | Single Citation Matcher | Journals in NCBI Databases |
| PubMed FAQs              | Batch Citation Matcher  | Clinical Trials            |
| PubMed Tutorials         | Clinical Queries        | E-Utilities                |
| New and Noteworthy       | Topic-Specific Queries  | <u>LinkOut</u>             |

# **HERE YOU ARE...!**

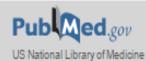

PubMed

▼ 2014[pdat] AND Kumar V[author] AND forecasting malaria

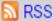

RSS Save search Advanced

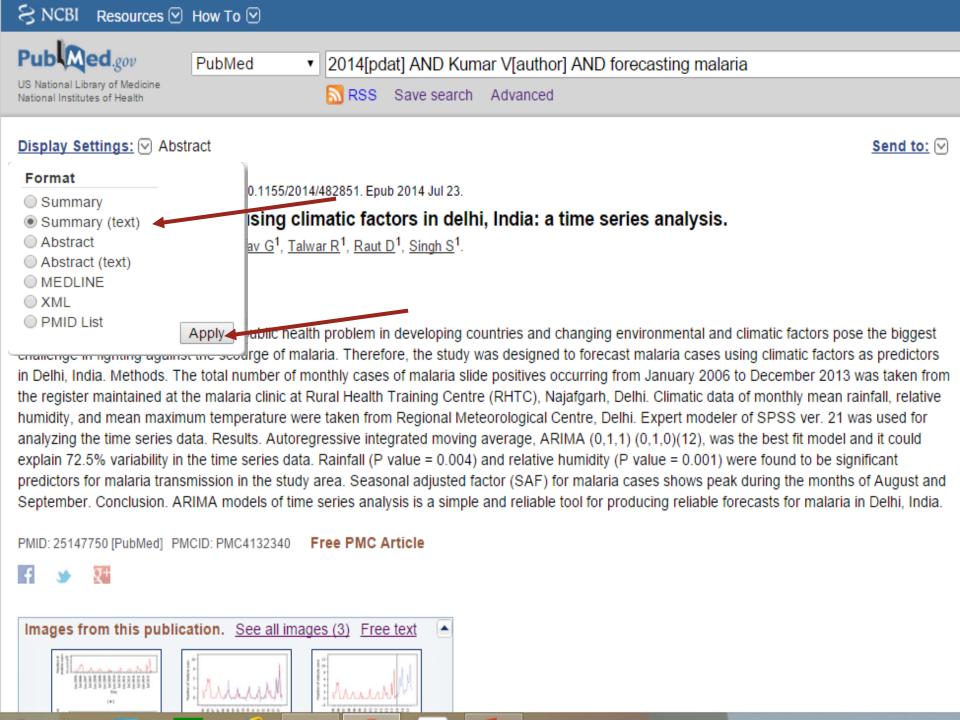

1: Kumar V, Mangal A, Panesar S, Yadav G, Talwar R, Raut D, Singh S. Forecasting malaria cases using climatic factors in delhi, India: a time series analysis. Malar Res Treat. 2014;2014:482851. doi: 10.1155/2014/482851. Epub 2014 Jul 23. PubMed PMID: 25147750; PubMed Central PMCID: PMC4132340.

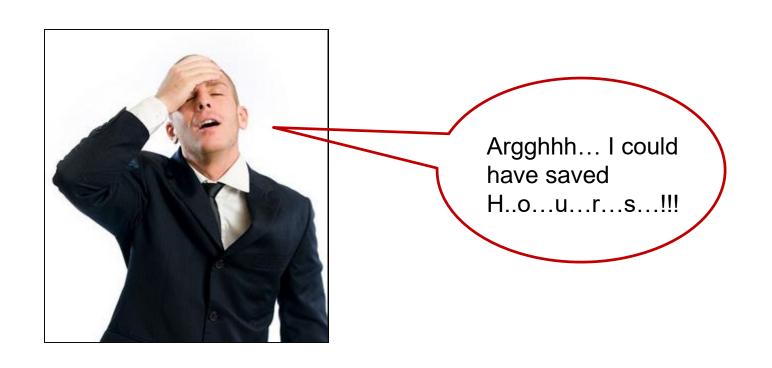

# YOUR PAST AND PRESENT: COMPARE...

Treatment of malaria in children

Malaria[ti] AND treatment[ti] AND children[ti]

Malaria[tiab] AND treatment[tiab] AND children[tiab]

Malaria/treatment[mesh] AND children[mesh]

# PubMed Mobile Apps

- http://www.nlm.nih.gov/mobile/
- PubMed Mobile
- UnBound MEDLINE
- GoPubMed
- PLoS One
- PubChase
- PubMedster
- PubMed Trends
- PubMed4Hh
- PubSearch
- PubGet
- PubMedHH (PICO)
   http://pubmedhh.nlm.nih.gov/nlmd/pico/piconew.php

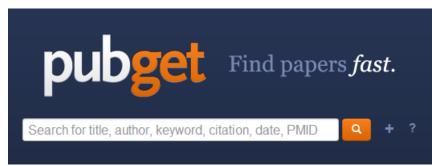

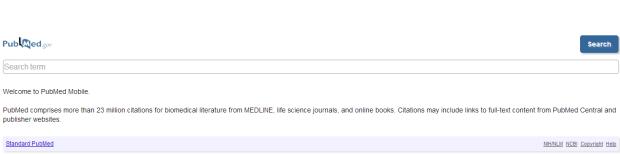

Hi all:

 PubReMiner is a search engine with provision to 'query in PubMed with your specified search query, get all abstracts and generate frequency tables'. Read more features from the homepage pf PubReMiner.

URL: <a href="http://hgserver2.amc.nl/cgi-bin/miner/miner2.cgi">http://hgserver2.amc.nl/cgi-bin/miner/miner2.cgi</a>

## THANK YOU!

# For being AWESOME ©

### Remember

Commitment means staying loyal ..
To what you said you were going to do, **Long after** the mood you said it in has left you